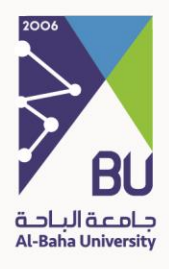

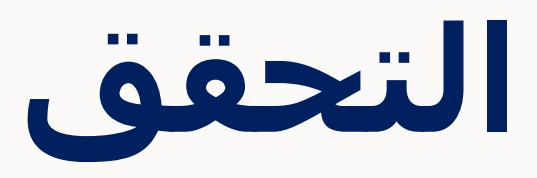

النسخة 1

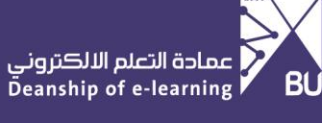

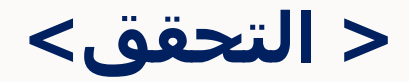

## **عن الخدمة**

تستطيع الجهات الخارجية من خالل هذه الخدمة التحقق من صحة المستندات الصادرة من جامعة الباحة وذلك للخدمات التالية: (التحقق من أمر الإركاب – تحقق من مشـهد راتب عربي - تحقق من مشهد راتب إنجليزي - تحقق من إخالء الطرف - تحقق من تأييد وإفادة بتحويل الراتب إلى البنك – تحقق من الضمان المالي - تحقق من مشهد الصحيين (

## اسم الخدمة الأولى التحقق:

يقوم موظف الجامعة أو موظف الجهة الخارجية بمسح الباركود أو الدخول على موقع جامعة الباحة وبعد ذلك الدخول على صفحة الخدمات اإللكترونية والدخول على خدمة التحقق وإضافة رقم الهوية ورمز التحقق للتأكد من صحة المستند

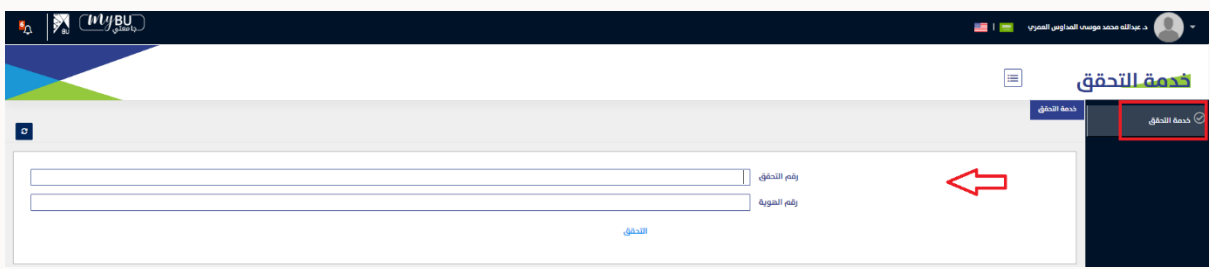

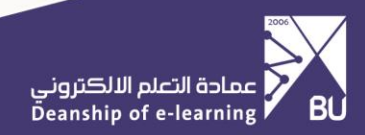

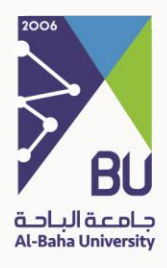

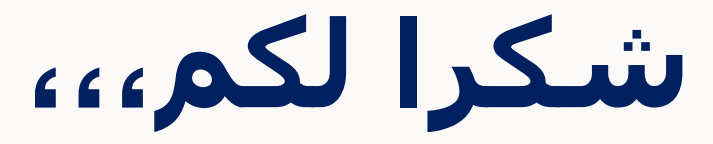

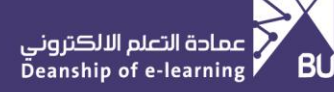